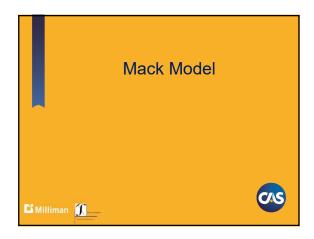

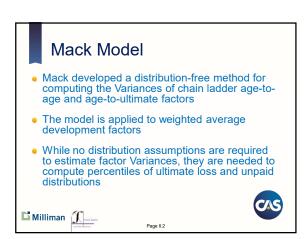

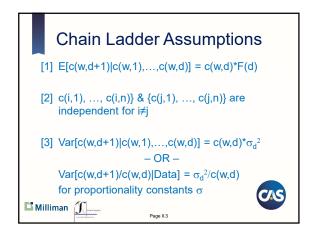

# Mack Mean

 Under these assumptions, the best estimate of the age-to-age factor is a weighted average

$$E[F(d)] = \sum_{w} \frac{c(w,d)}{\sum_{w} c(w,d)} \times \frac{c(w,d+1)}{c(w,d)} = \frac{\sum_{w} c(w,d+1)}{\sum_{w} c(w,d)}$$

The Ultimate estimate is:

 $E[c(w,n)|D] = c(w,d) \times F(d) \times F(d+1) \times ... \times F(n-1)$ 

where D is known data

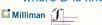

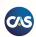

#### Mack Variance

- Since the mean is weighted, the variance is also weighted.
- Variance associated with one age-to-age factor or column of losses,  $\sigma_d^2$ :

$$\sigma_d^2 = \frac{1}{N - d - 1} \sum_{j=1}^{N - d} c(j, d) \left( \frac{c(j, d + 1)}{c(j, d)} - F(d) \right)^2$$

Milliman J\_\_\_

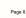

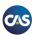

#### **Exercises using Mack Data**

- Compute the weighted average age-toaverage factors for each column
- Compute the weighted variances for age 1 for the factors in the exercise triangle
- Bonus: Calculate weighted averages and variances for age 1 in the complete Mack data triangle

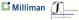

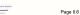

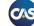

#### **Answer** (Variance of Column 1) Computation of $\sigma_I^2$ for Development Age 1 Accident Year (w) F(w,1) - F(1)] Deviation (1) $[(3) - 2.334]^2$ 1981 1982 106 40.425 1,450.90 153,795.4 1983 3,410 2.637 313.3 5,655 2.043 Weighted Average [F(1)] 2.334 $\Sigma$ (5) = 156,930.9 $\sigma_1^2 = \Sigma(5) / (N-d-1) =$ 52,310.3 Milliman J\_\_\_ Page II.7

| Variance of | Ultimates |
|-------------|-----------|
|             |           |

- We want variance of future payments or future incurred loss changes
- $MSE[c(w,n)] = E[\{c(w,n) E[c(w,n)]\}^2 | D]$  where D is
- Iterative rule of expectations
- MSE[c(w,n)] = Var[c(w,n)|D]+ {E[c(w,n)|D] -
- Mean squared error = process variance of Ultimate + Parameter variance of estimate of ultimate
- Does not take into account changes in underlying model in the future.

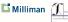

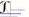

Page II.8

### Variance of Ultimates

• Iterative computation to get variance of ultimate

 $Var[c(w,n)] = E[c(w,n-1)]\sigma_{n-1}^2 + E[c(w,n-1)]^2 F(n-1)^2 =$  $c(w, n-k+1)F(n-k+1)...F(n-2)\sigma_{n-1}^2 +$  $\{E[c(w,n-2)]^2F(n-2)^2F(n-1)^2+E[c(w,n-2)]F(n-1)^2\sigma_{n-2}^2\}$ 

• Variance of unpaid = variance of ultimate

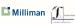

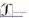

Page II.9

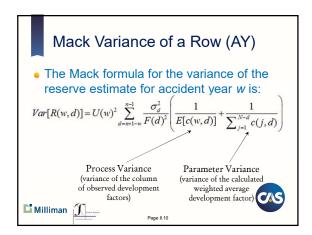

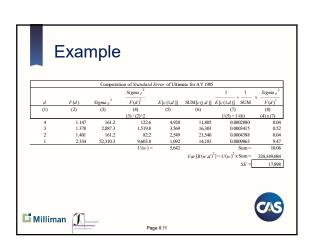

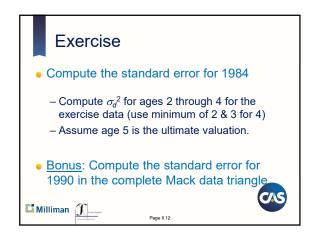

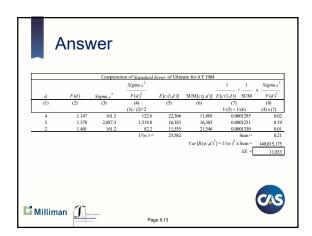

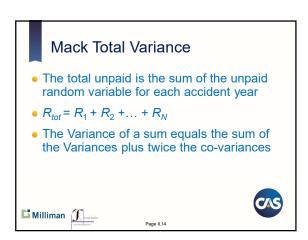

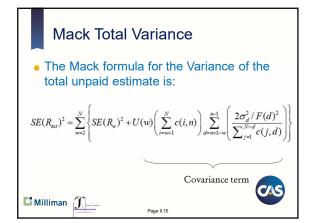

### Calculation Pointers It is easiest to set up a set of triangles to perform the calculations - First create a row of column sums of cumulative losses x the last observation Create a triangle of weighted squared deviations of development factors from their mean Create a projected runoff triangle that computes each estimate of cumulative losses, E[c(w,d)], for all future periods - Create a triangle of inverses of projected runoff plus inverse of sum of cumulative losses - A spreadsheet showing the calculation for the Mack data is provided Milliman J Page II.16 **Using Mack Parameters** • We have a mean and a variance for unpaid (or IBNR) amounts. Now what? • To get confidence intervals or probability distribution, assumptions must be made • Assume unpaid (or IBNR) amounts follow a probability distribution, say the Gamma Use mean and variance of unpaid (or IBNR) amounts to derive parameters for distribution • Use this distribution to estimate percentiles and other statistics for unpaid (or IBNR) amounts Milliman J **Group Exercise** • Compute the variance of the total reserve amount using the Mack data Assume total reserve amount follows a lognormal (or Gamma) distribution and compute the parameters $\mu \& \sigma$ . Compute the 75<sup>th</sup> percentile of the reserve (IBNR) amount. Refer to Mack Model workbook for results Milliman J\_\_\_

Page II.18

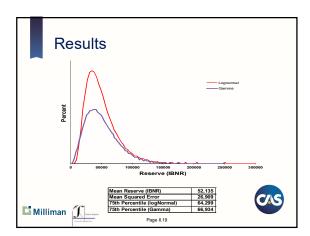

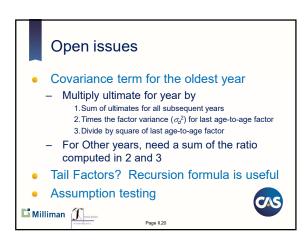

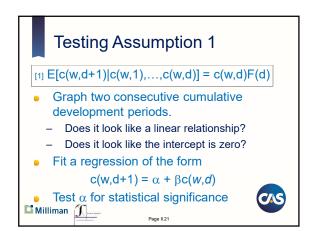

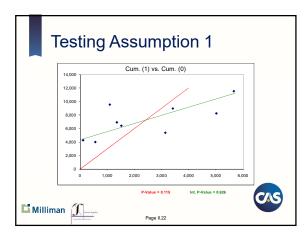

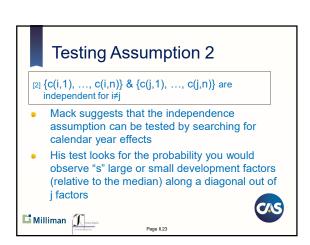

| Testing Assumption 2 |     |              |           |              |       |       |            |       |       |       |  |
|----------------------|-----|--------------|-----------|--------------|-------|-------|------------|-------|-------|-------|--|
|                      | De  | velopment Fa | ctors     |              |       |       |            |       |       |       |  |
|                      |     | 1            | 2         | 3            | 4     | 5     | 6          | 7     | 8     | 9     |  |
|                      | 1   | 1.650        | 1.319     | 1.082        | 1.147 | 1.195 | 1.113      | 1.033 | 1.003 | 1.009 |  |
|                      | 2   | 40.425       | 1.259     | 1.977        | 1.292 | 1.132 | 0.993      | 1.043 | 1.033 |       |  |
|                      | 3   | 2.637        | 1.543     | 1.163        | 1.161 | 1.186 | 1.029      | 1.026 |       |       |  |
|                      | 4   | 2.043        | 1.364     | 1.349        | 1.102 | 1.113 | 1.038      |       |       |       |  |
|                      | 5   | 8.759        | 1.656     | 1.400        | 1.171 | 1.009 |            |       |       |       |  |
|                      | 6   | 4.260        | 1.816     | 1.105        | 1.226 |       |            |       |       |       |  |
|                      | 7   | 7.217        | 2.723     | 1.125        |       |       |            |       |       |       |  |
|                      | 8   | 5.142        | 1.887     |              |       |       |            |       |       |       |  |
|                      | 9   | 1.722        |           |              |       |       |            |       |       |       |  |
| Median               |     | 4.260        | 1 599     | 1 163        | 1 166 | 1.132 | 1.033      | 1.033 | 1.018 | 1.009 |  |
| mcou.                |     | 4.200        |           | nove Median  | 1.100 |       | Now Median | 1.000 | 1.010 | 1.000 |  |
|                      |     |              |           | JOYC MICCION |       | -     |            |       |       |       |  |
| Conclusion?          |     |              |           |              |       |       |            |       |       |       |  |
|                      |     |              |           |              |       |       |            |       |       |       |  |
|                      |     |              |           |              |       |       |            |       |       |       |  |
| Millir 🚨             | nan | $\alpha$     |           |              |       |       |            |       |       |       |  |
|                      | aii | J. 1-        | - Angeles |              | Page  | II.24 |            |       |       |       |  |

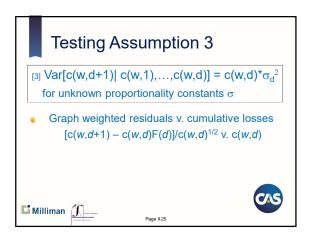

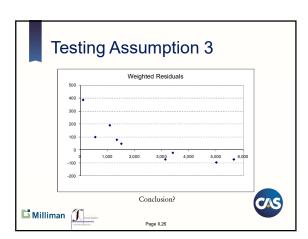

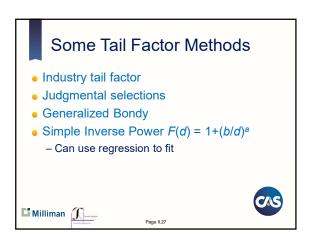

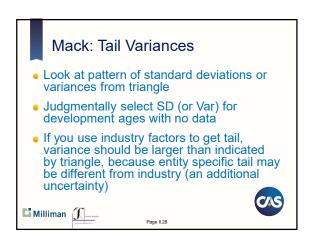

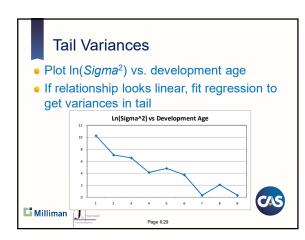

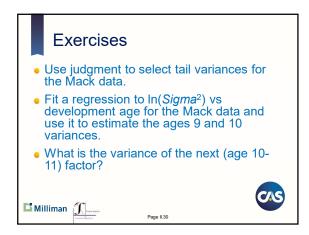

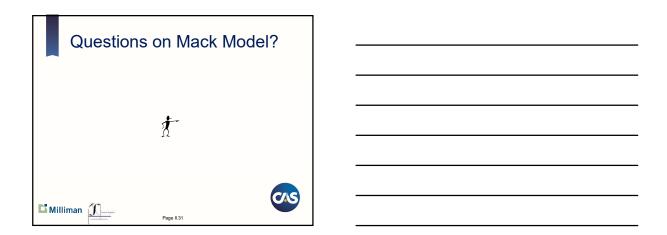